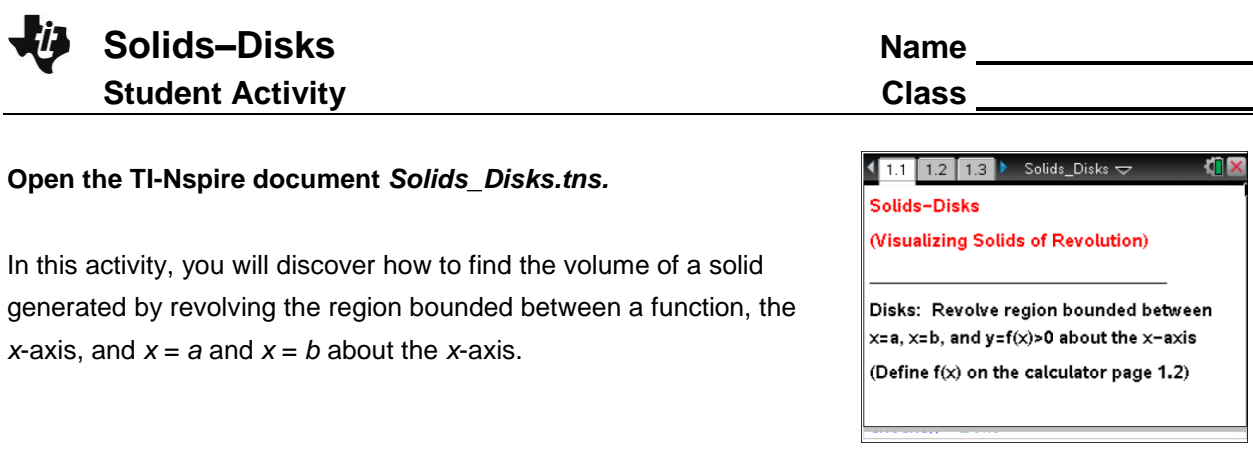

**Move to page 1.3. Move to page 1.3. Press**  $\overline{ctri}$  and  $\overline{ctri}$  or use the tabs at the top to navigate through the pages of this lesson.

- 1. The graph of the function  $f(x) = \frac{1}{x} + \frac{1}{x}$ 2  $(x) = \frac{x}{8} + 1$  $f(x) = \frac{x^2}{x} + 1$  between  $x = a$  and  $x = b$  has been rotated about the *x*-axis, generating the solid region pictured on this page.
	- a. Imagine you sliced through the solid region, slicing parallel to the *y*-axis. What is the shape of the cross section? Explain.
	- b. Does the shape of the cross section depend on the location where you make your slice? Explain.
	- c. Move point *xc* along the *x*-axis using the arrows at the left. Does this support or contradict your prediction from part 1b? Explain.
- 2. Use the *xc* arrows on the left to move to *xc* = 3. Suppose you slice through the solid at that point.
	- a. What is the shape of the cross section at that location? Explain.
	- b. What is the area of the cross section when *xc* = 3? How did you determine this?

## **Move to page 1.4**.

- 3. Use the *xc* arrows on the left to move to *xc* = 3. The cross section at that point is pictured on the left.
	- a. How is the area of the disk at *xc*, shown on the left, calculated?
	- b. How does this compare to the area you found in question 2b? Explain.
	- c. How could you express the area of a cross section taken at any point *x* between *a* and *b*? Explain.
	- d. Do you think you will be able to find the area of a cross section in the same way for any function rotated about the *x*-axis? Explain.

## **Move to page 1.2.**

- 4. Click on the screen and type in **Define**  $f(x) =$  and a function of your choice.
	- a. What do you think the solid generated by rotating your function's graph about the *x*-axis will look like?
	- b. What do you think a cross section of the solid generated by rotating your function's graph about the *x*-axis will look like? Explain.
	- c. What do you think the area of a cross section taken at *xc* = 1 will be? Explain.

## **Move to page 1.4.**

You may have to adjust your window to get a good view of your function's graph rotated about the *x*-axis.

- 5. a. Were your predictions from question 4 correct? Explain.
	- b. How could you express the area of a cross section taken at any *x*-value between *a* and *b*?
- 6. Set *a* = –3 and *b* = 6. Place *xc* anywhere between *a* and *b*. Suppose that you take a very thin slice of the solid at *xc*, in the shape of a thin disk of thickness *∆x.*
	- a. What is the volume of the thin disk you have sliced from the solid? Explain.
	- b. Imagine that you slice up the whole solid into several thin disks of thickness *∆x*. How could you estimate the total volume of the solid using these disks? Explain. (Hint: Think back to Riemann sums.)
	- c. How could you find the exact volume of your solid? Explain. (Hint: Think back to how limits of Riemann sums were used to find areas.)
	- d. Will this work for any function? Explain a method for finding the exact volume of a solid of revolution.